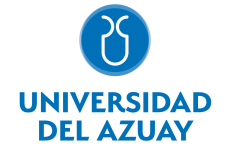

# FACULTAD DE FILOSOFÍA, LETRAS Y CIENCIAS DE LA EDUCACIÓN ESCUELA DE PSICOLOGÍA ORGANIZACIONAL

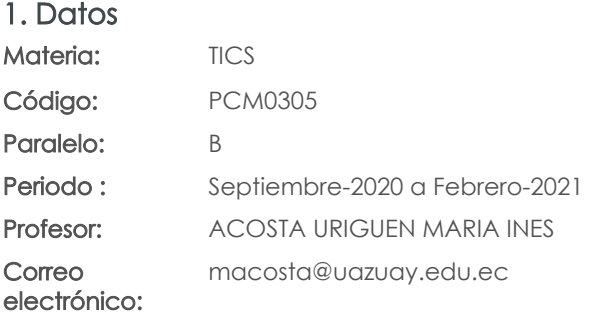

Prerrequisitos:

Código: UID0200 Materia: ELEMENTARY 2

Nivel: 3 Distribución de horas.

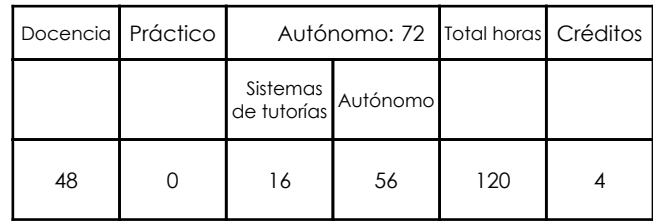

### 2. Descripción y objetivos de la materia

Esta es una asignatura transversal dentro de la malla de la carrera, ya que los avances tecnológicos a los cuales los futuros profesionales se deberán enfrentar son aplicables a todas las asignaturas de la malla de su carrera, y de prácticamente todas las profesiones.

En esta asignatura se pretende capacitar al estudiante en el uso de los servicios de Internet, los servicios del sitio WEB de la Universidad del Azuay: Bibliotecas digitales, Aula Virtual; y en el uso de herramientas como hojas electrónicas, procesadores de texto y software de presentaciones.

La información constituye la base del conocimiento en las diferentes actividades de las personas, y es esta información, la que permite tomar decisiones para enfrentar el reto de la competencia global, donde los profesionales deben ser eficientes y sensibles a las necesidades, y producir bienes y servicios de calidad. El dominio de las nuevas tecnologías de la información y las comunicaciones, la Informática, y las computadoras, nos provee de las herramientas para obtener información precisa y actualizada necesaria para la toma de decisiones estratégicas en las respectivas actividades profesionales del psicólogo.

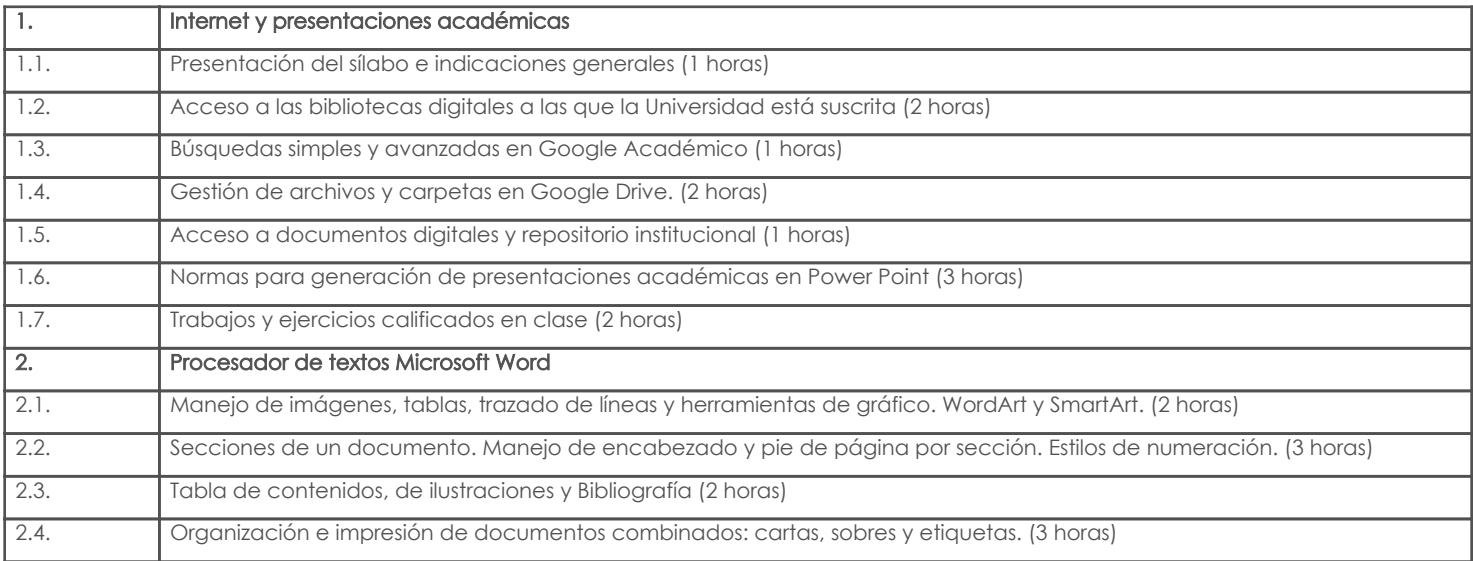

#### 3. Contenidos

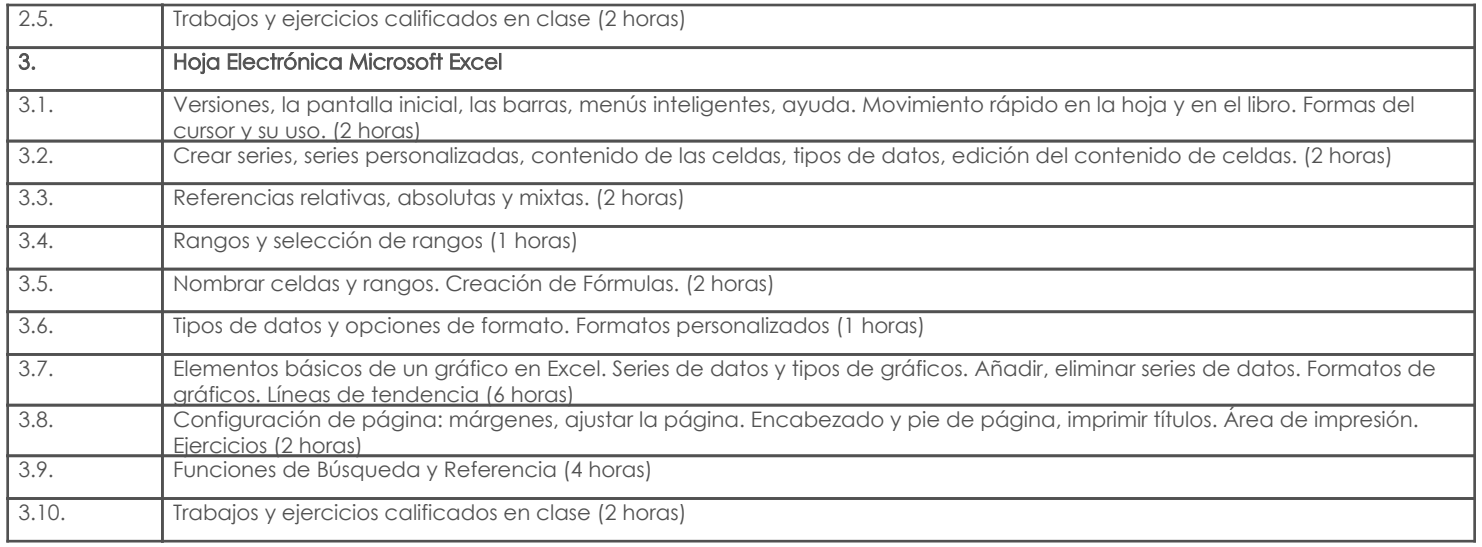

## 4. Sistema de Evaluación

### Resultado de aprendizaje de la carrera relacionados con la materia Resultado de aprendizaje de la materia entre aparecera en la materia Evidencias

#### al. Saber Hacer: Contribuir en el mejoramiento de los procesos industriales, a través de la potencialización de las capacidades individuales.

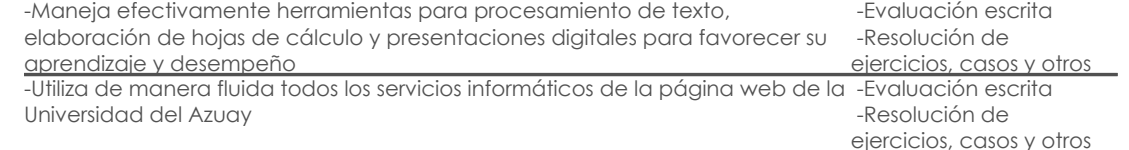

#### Desglose de evaluación

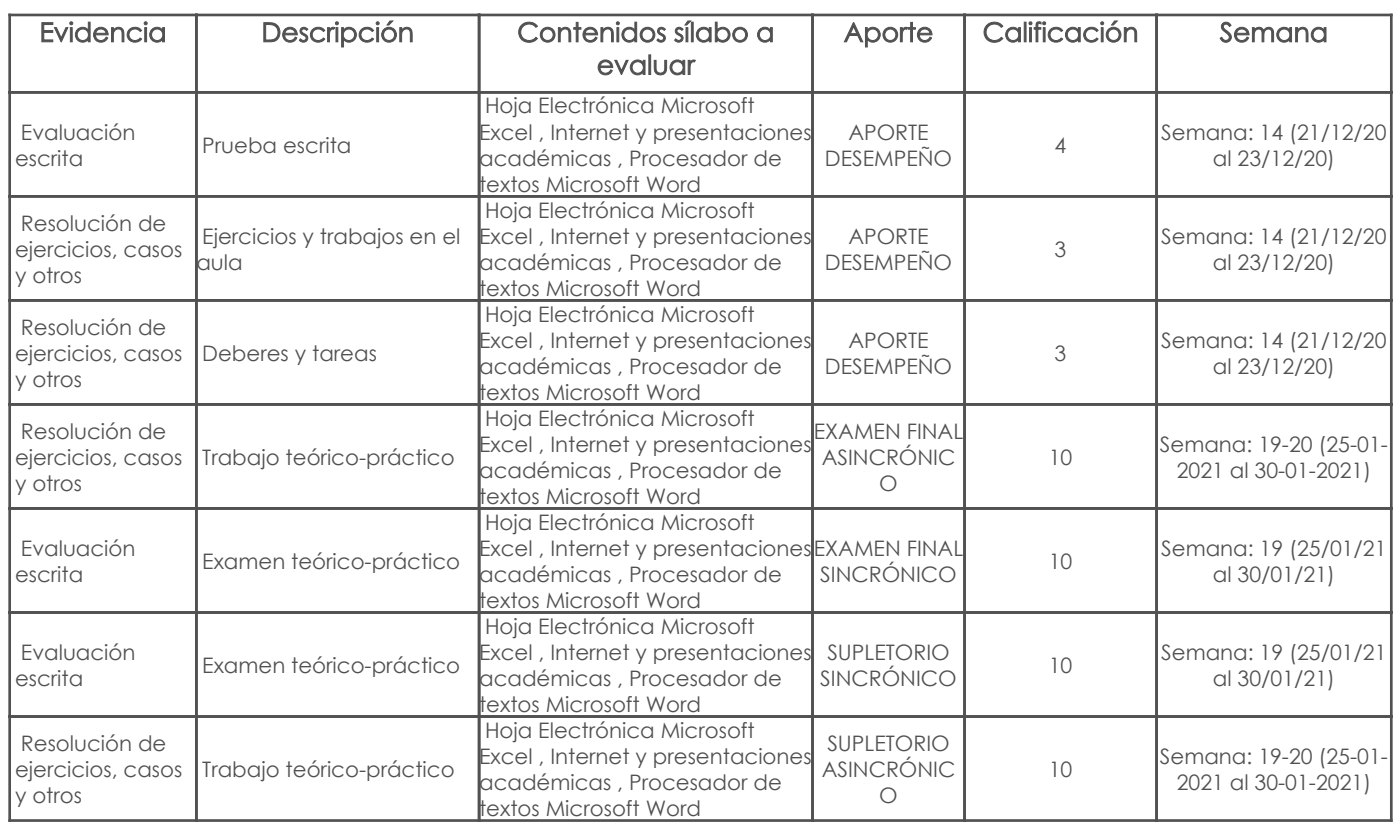

#### Metodología

Criterios de Evaluación

## Bibliografía base

Libros

Web

**Software** 

# Bibliografía de apoyo

## Libros

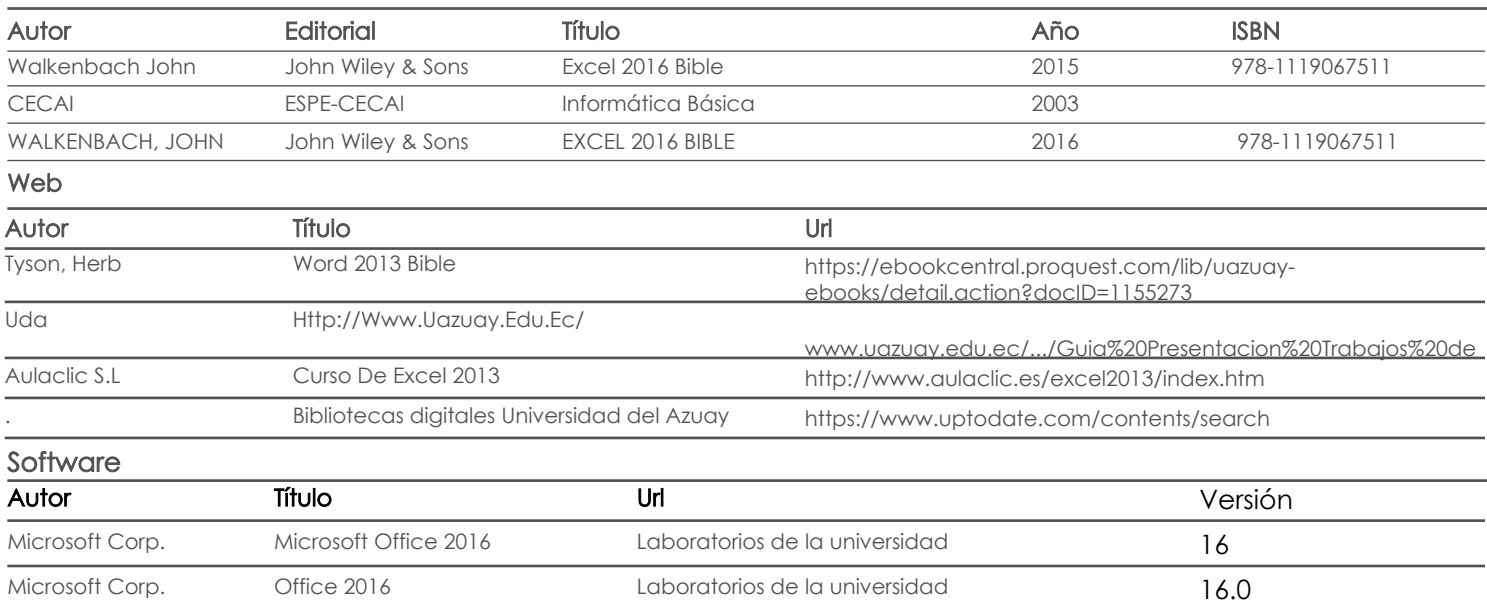

Docente Director/Junta

Fecha aprobación: 19/09/2020

Estado: Aprobado